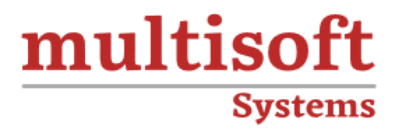

# **Oracle GoldenGate Training**

# COURSE CONTENT

# **GET IN TOUCH**

Multisoft Systems<br>B - 125, Sector - 2, Noida

 $(+91)$  9810-306-956

info@multisoftsystems.com

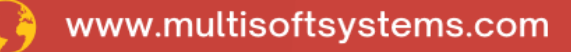

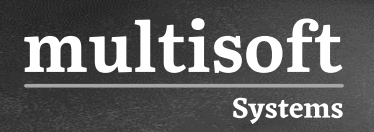

# **About Multisoft**

Train yourself with the best and develop valuable in-demand skills with Multisoft Systems. A leading certification training provider, Multisoft collaborates with top technologies to bring world-class one-on-one and certification trainings. With the goal to empower professionals and business across the globe, we offer more than 1500 training courses, which are delivered by Multisoft's global subject matter experts. We offer tailored corporate training; project Based Training, comprehensive learning solution with lifetime e-learning access, after training support and globally recognized training certificates.

#### **About Course**

Oracle GoldenGate Training by Multisoft Systems is a specialized program designed to educate participants on the Oracle GoldenGate software, focusing on real-time data integration, replication, and migration across heterogeneous databases.

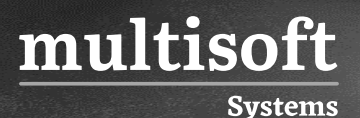

#### **Module 1: Technology Overview**

- ✓ Creating Oracle GoldenGate Topologies
- ✓ Reviewing Oracle GoldenGate Use Cases
- $\checkmark$  Assembling Building Blocks
- ✓ Listing Supported OS
- ✓ Listing Supported Databases
- ✓ Listing the Oracle GoldengGate Product Line
- ✓ Listing Non-Database Sources and Targets

#### **Module 2: Oracle GoldenGate Architecture**

- ✓ Describing Oracle GoldenGate Process Groups
- $\checkmark$  Explaining Change Capture and Delivery (with and without a Data Pump)
- $\checkmark$  Explaining Initial Data Load
- ✓ Contrasting Batch and Online Operation
- $\checkmark$  Explaining Oracle GoldenGate Check pointing
- $\checkmark$  Describing Commit Sequence Numbers (CSN)
- ✓ Describing Oracle GoldenGate Files and Directories

# **Module 3: Configuration Overview and Preparing the Environment**

- ✓ Reviewing Configuration Overview
- ✓ Configuring Manager Process
- $\checkmark$  Creating Source Definitions
- $\checkmark$  Preparing the Source Database
- ✓ Assigning Oracle Database Roles/Privileges Required
- ✓ Using DBMS\_GOLDENGATE\_AUTH Package

#### **Module 4: Installing Oracle GoldenGate**

✓ Listing System Requirements

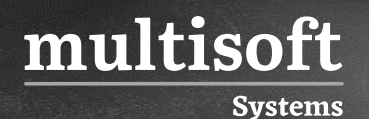

- $\checkmark$  Performing Installation
- ✓ Configuring Environment Variables
- ✓ Using GGSCI

# **Module 5: Running Oracle Golden Gate from the OS shell**

# **Module 6: Configuring Change Capture (Extract)**

- ✓ Reviewing Extract Overview
- ✓ Configuring Extract Tasks
- ✓ Adding Extract Group
- ✓ Editing Extract Parameters
- ✓ Extracting Use of Archived Transaction Logs
- ✓ Adding Trails

# **Module 7: Configuring Change Delivery (Replicate)**

- ✓ Reviewing Replicate Overview
- ✓ Configuring Replicate Tasks
- ✓ Configuring a Sample Environment
- ✓ Configuring New Integrated Replicate

#### **Module 8: Configuring Extract Trails and Files (Data Pump)**

- ✓ Reviewing Extract Trails and Files Overview
- $\checkmark$  Describing Trail Formats
- ✓ Using Logdump for Viewing Trails
- $\checkmark$  Reversing the Trail Sequence
- ✓ Configuring and Using Data Pumps

#### **Module 9: Performing Initial Load**

- ✓ Oracle GoldenGate Methods
- ✓ Listing Database-specific Methods

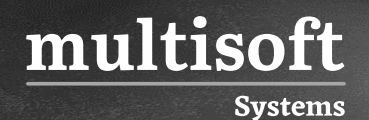

- $\checkmark$  Describing Resource Limitations
- ✓ Listing Advantages of Oracle GoldenGate Methods
- ✓ Configuring Direct Load Methods
- ✓ Handling Collisions with Initial Load

# **Module 10: Editing Configuration Parameters**

- ✓ Editing Parameter Files
- ✓ Contrasting GLOBALS versus Process Parameters
- ✓ Configuring GLOBALS Parameters
- ✓ Configuring Manager Parameters
- ✓ Configuring Extract Parameters
- ✓ Configuring Replicate Parameters